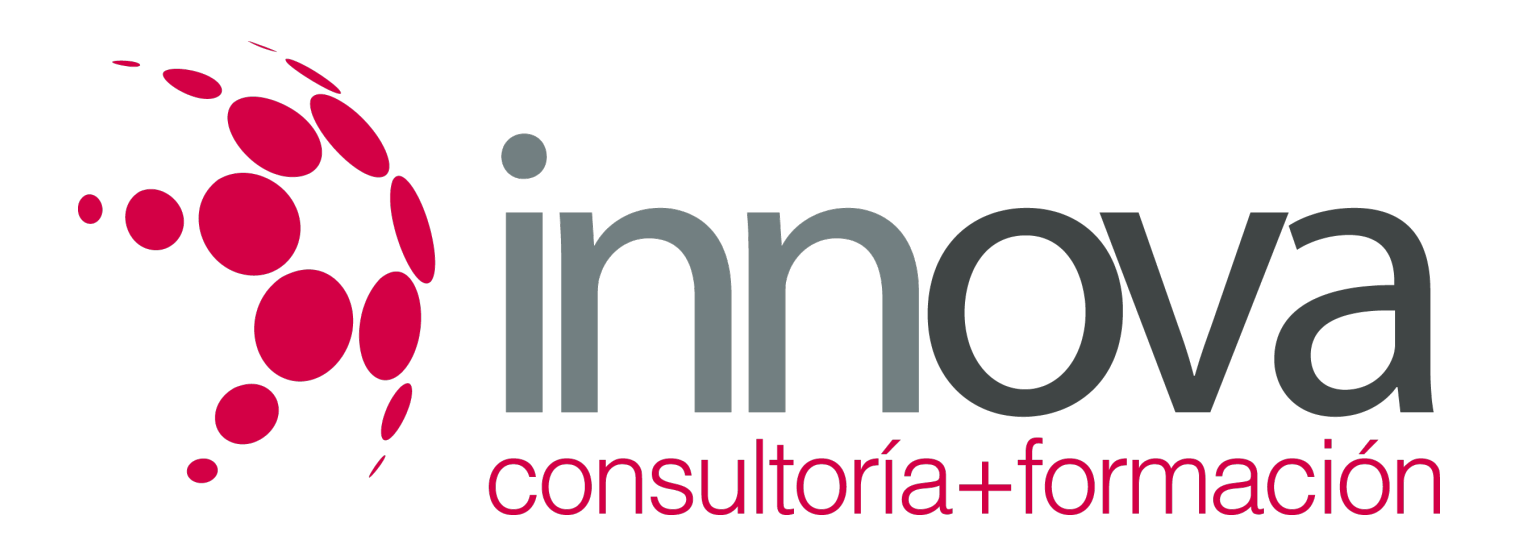

# **PRESTO**

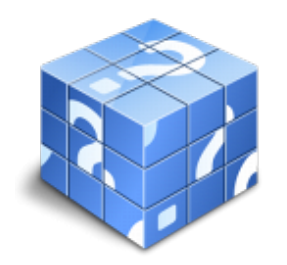

**Área:** ADMINISTRACIÓN Y GESTIÓN **Modalidad:** Presencial **Duración:** 20 h **Precio:** 540.00€

[Curso Bonificable](https://innova.campusdeformacion.com/bonificaciones_ft.php) **[Contactar](https://innova.campusdeformacion.com/catalogo.php?id=47419#p_solicitud)** [Recomendar](https://innova.campusdeformacion.com/recomendar_curso.php?curso=47419&popup=0&url=/catalogo.php?id=47419#p_ficha_curso) [Matricularme](https://innova.campusdeformacion.com/solicitud_publica_curso.php?id_curso=47419)

## **OBJETIVOS**

Manejar el programa informático Presto desde su inicio. Adquirir los conocimientos necesarios para crear un presupuesto con sus mediciones, generar informes, exportar e importar proyectos y realizar las certificaciones de la obra.

## **CONTENIDOS**

Introducción ¿Para qué sirve Presto? Actualización del programa Objetivo de este libro Estructura Modular de Presto Perfiles de Uso de Presto El entorno de trabajo Introducción Abrir y Cerrar del programa Presto Crear y gestión de archivo de presto Elementos del entorno de trabajo Ventanas. Generalidades Principales ventanas utilizadas para introducir datos Ventanas de diálogo utilizadas para la incorporación de datos complementarios Guardar archivos Gestión de Obras Apariencia y generalidades del entorno de trabajo Exportar perfil de usuario Calcular obra Configuración, Vista preliminar e impresión Creación de un proyecto Introducción Creación de un proyecto nuevo Parámetros generales de una obra Características de la ventana de presupuesto Estructura jerárquica de un presupuesto Conceptos y Naturalezas Relaciones Creación de capítulos Edición de conceptos Creación de partidas o unidades de obra manualmente Codificación de elementos básicos o por naturaleza Introducción de elementos básicos o por naturaleza Conceptos Auxiliares Banco de precios Conformación de capítulos Medición Introducción Ventana subordinada Mediciones Realizar mediciones Condiciones iniciales del presupuesto Adicionales al presupuesto inicial Creación de una nueva actividad Mediciones introducidas Precio de costes de la obra Ajuste del presupuesto y margen de beneficios Codificación decimal de capítulos y partidas Certificación Introducción Conceptos utilizados en certificaciones Tipos de certificaciones Entornos de trabajo utilizados para certificar Certificaciones Previsión de certificaciones Finalización de proyecto Introducción Formas de presentación de datos en Presto Configuración del entorno de trabajo Datos en Excel Acceso y personalización de informes Principales informes asociados a presupuestos, mediciones y certificaciones Presupuesto ciego Variables de los informes

### **METODOLOGIA**

#### **Principios metodológicos de la acción formativa**

- Conocer y partir del perfil de entrada de los asistentes en cuanto a nivel de conocimiento y desarrollo profesional.
- Procurar que el objeto de aprendizaje sea coherente, claro y lógico y aparezca ante los asistentes adecuadamente presentado.

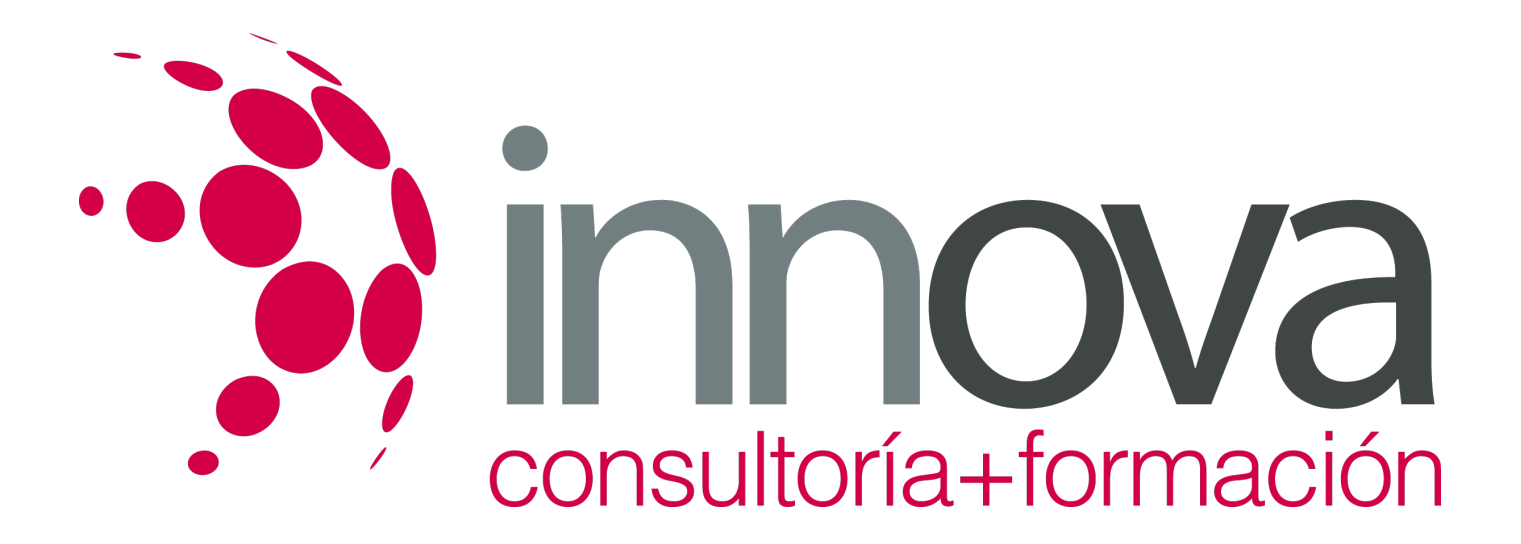

Motivar a los asistentes para lograr un esfuerzo continuado acorde con el proceso de aprendizaje y su duración.

#### **Características de la acción formativa**

- Formación directa entre alumno y profesor.
- Formación específica ajustando el Temario a los objetivos a cumplir.
- Formación adaptada incorporando ejemplos prácticos y clarificadores.
- Formación participativa motivando a los asistentes a que sean agentes principales del desarrollo de la acción.
- Formación documentada apoyando siempre las explicaciones del docente del correspondiente material didáctico: presentaciones, guiones, documentaciones, libros, etc.